## Troubleshooting & FAQs Remote Support

Hearing care professional

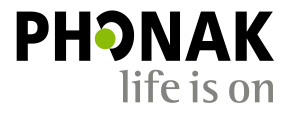

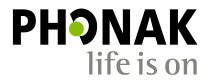

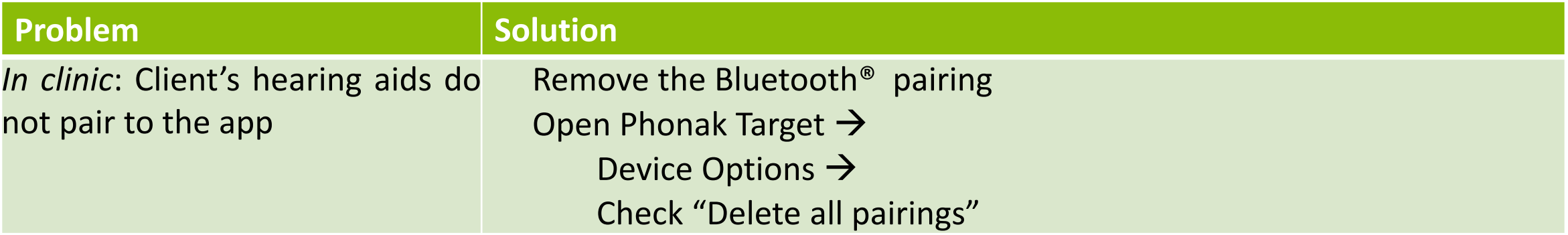

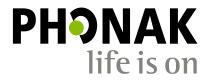

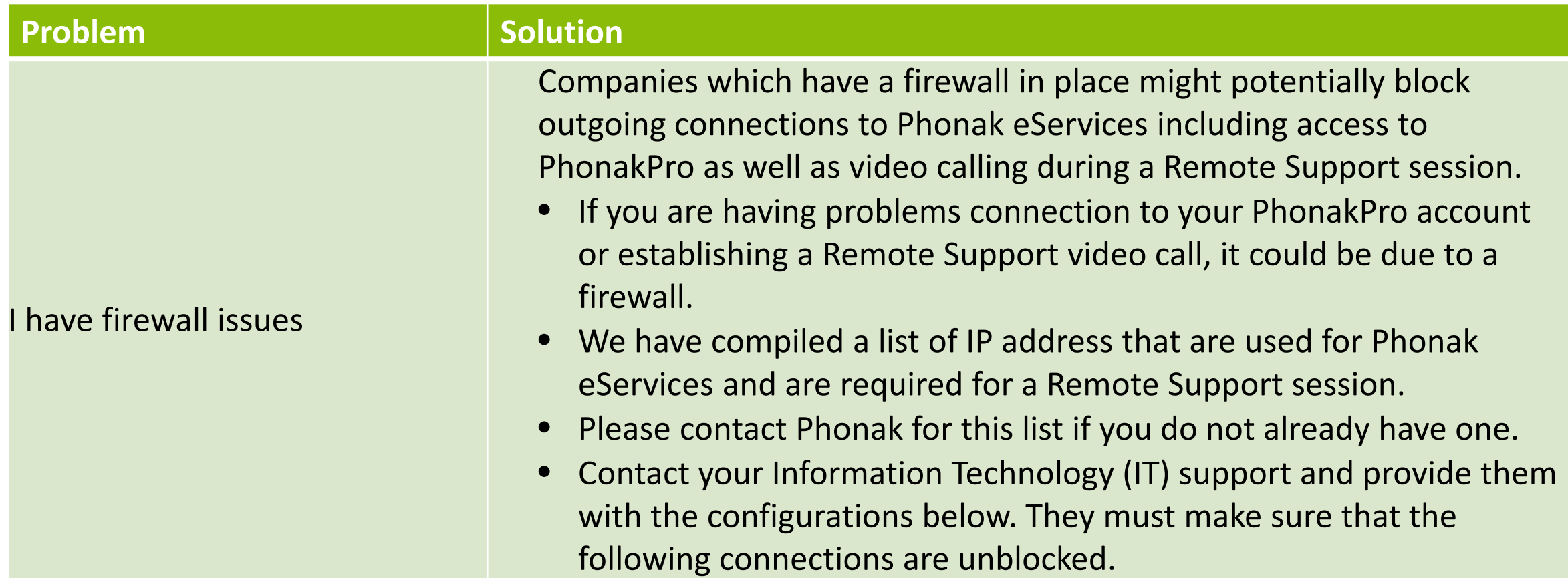

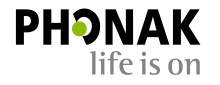

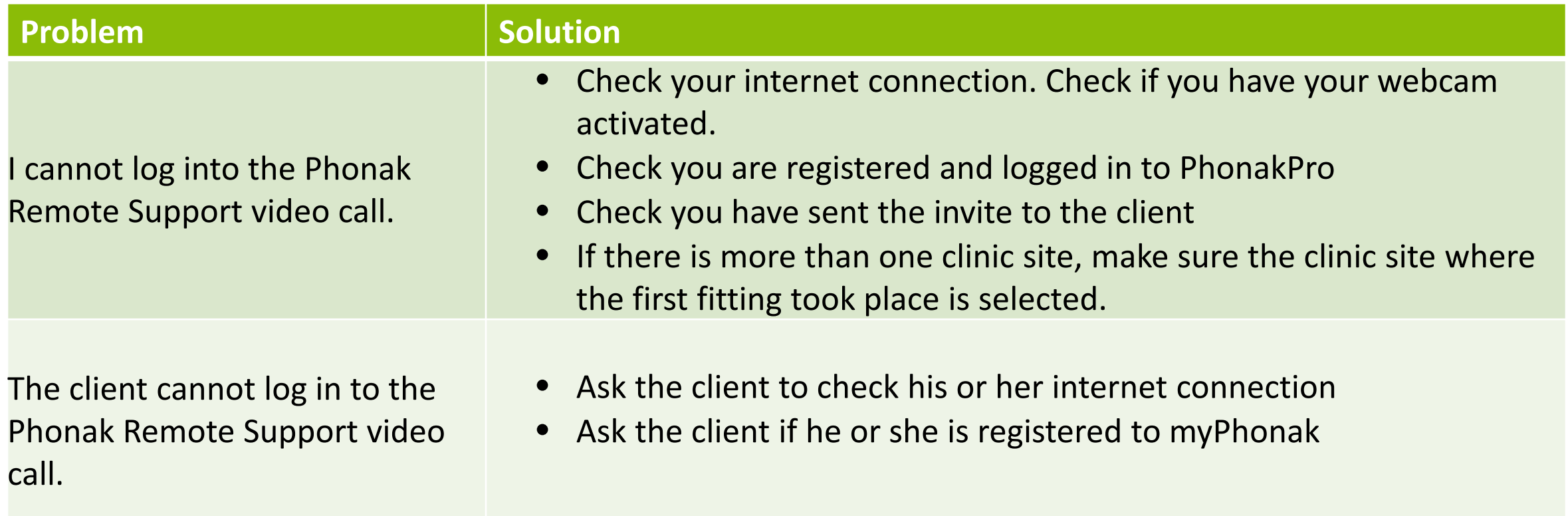

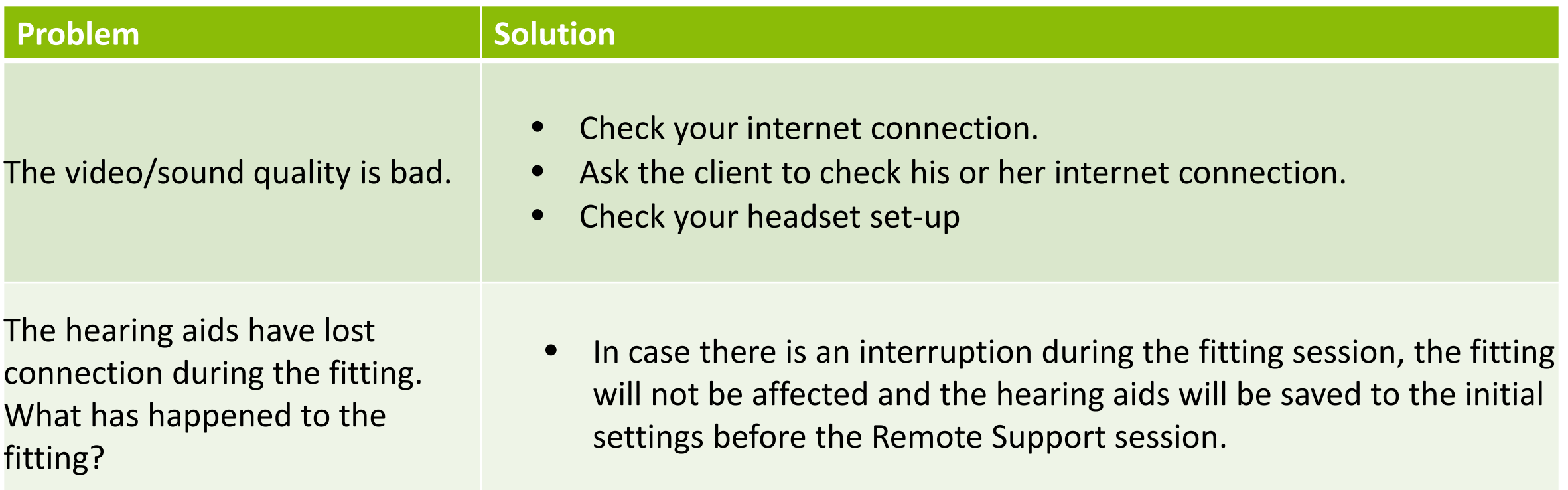

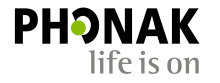

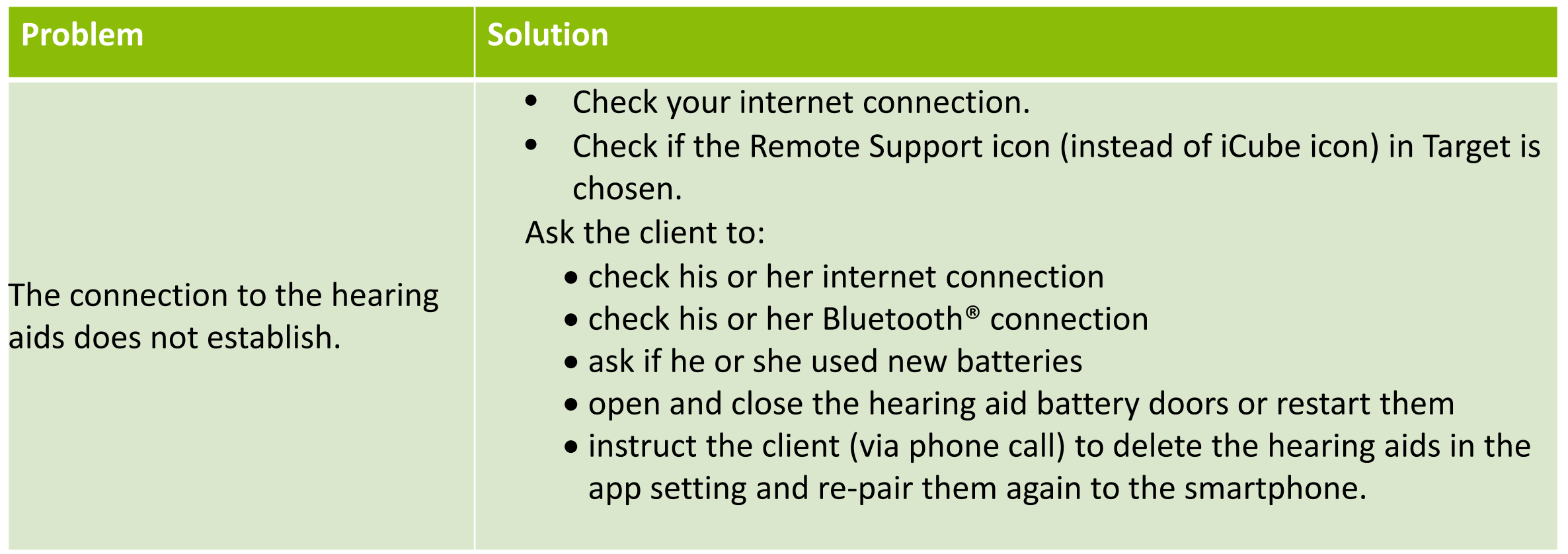

## **Problem Solution**

My client has the Remote app and myPhonak app installed.

Can he/she switch to the Remote App during a Remote Support session to change the volume or program and then switch back to the myPhonak app?

- When a Remote Support session is active with your client using the myPhonak App, if they open and make changes using the Phonak Remote App, the data connection from the hearing aids to Target will be broken. The Remote Support session will not interrupted.
- When they change back to the myPhonak App, the audio and video connection isn't broken but it is not no longer possible to reconnect the hearing instrument.
- The client has to restart their hearing instrument and the connection will be made again.